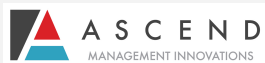

## Nebraska Web Based PASRR System

**How to Register as a Supervisor and Add/Update/Change Users**

*(*A supervisor is anyone who has either responsibility for an agency/division or authority to oversee a worker.)

Welcome to the Nebraska Web Based PASRR System.

Please read the following information to begin using the Web Based System. If you have any questions, please contact help@ascendami.com or 877-431-1388 ext 3341.

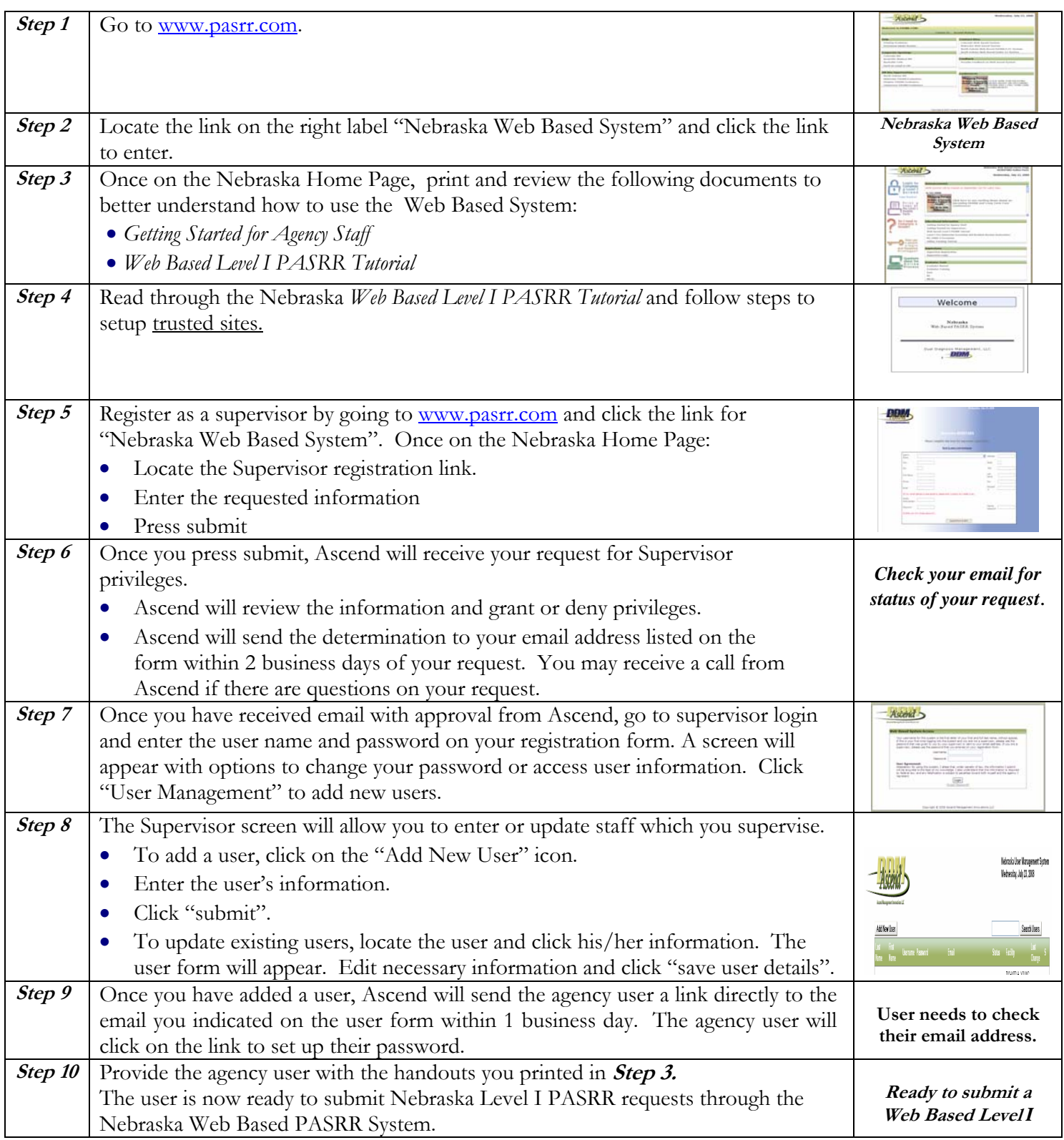